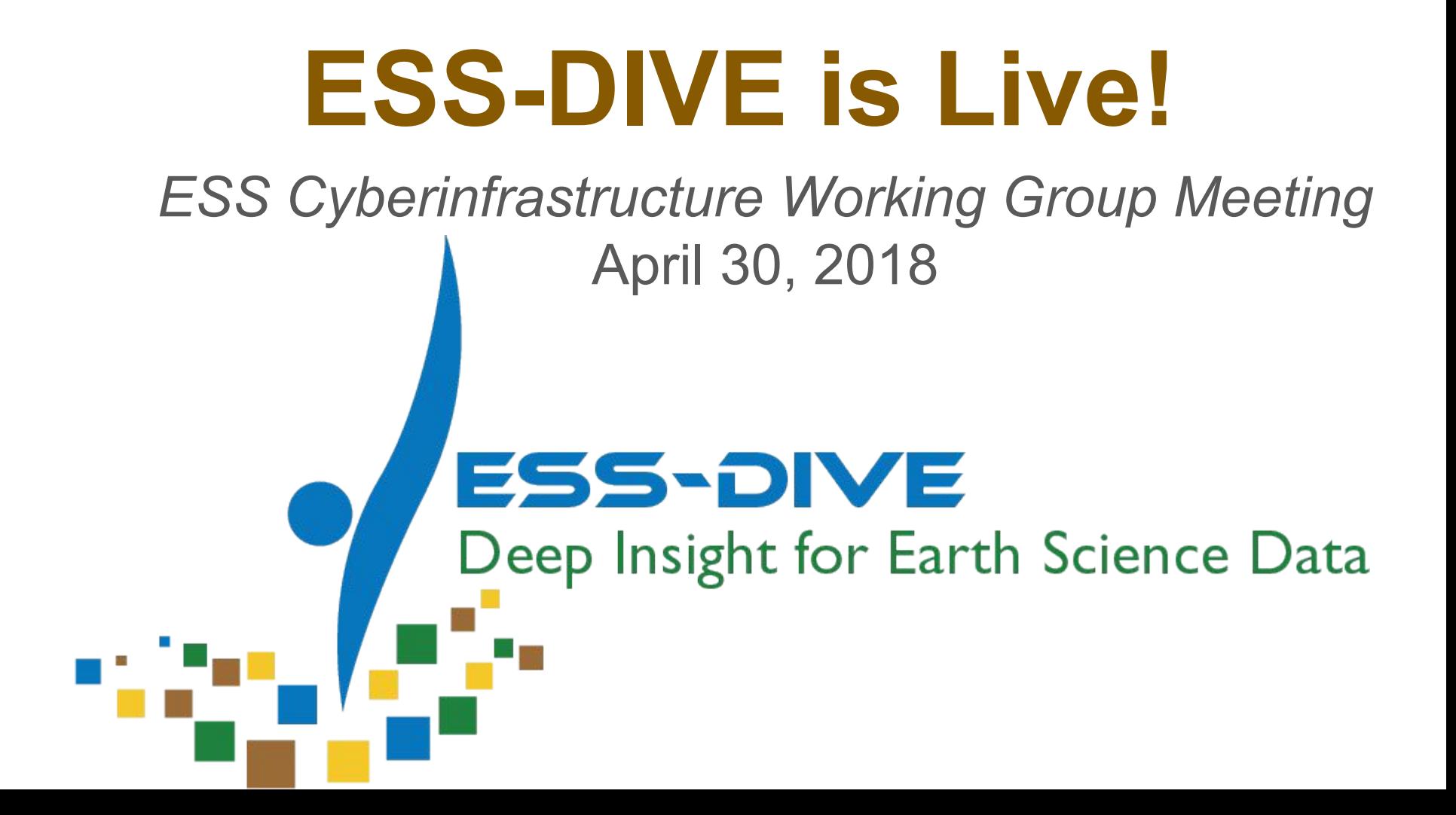

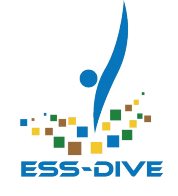

# **Overview**

- Introduction (Deb Agarwal)
- Infrastructure (Cory Snavely)
- Demo (Val Hendrix)
- Discussion (Deb Agarwal)

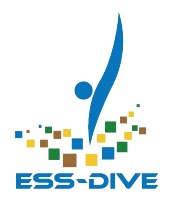

# Introduction

### ESS-DIVE is live! A discussion of future scope and opportunities

# ESS-DIVE: A New Data Archive for Earth and Environmental Science Data

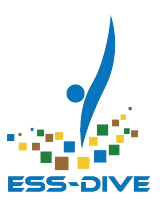

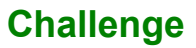

Preserve, expand access to, and improve usability of critical data generated or used by ESS projects

#### **Approach and Results**

- ESS-DIVE available for archiving of data as of April 1, 2018
- Leverage emerging digital library technologies and data standards
- Data citation using Digital Object Identifiers (DOI)
- Incentivize data providers to contribute well-structured, standardized, high-quality data
- Transition legacy DOE data (CDIAC) into the new archive

#### **Significance and Impact**

- Enables publishing of critical environmental science data
- Users able to find and obtain ESS data in usable formats

#### **<http://ess-dive.lbl.gov>**

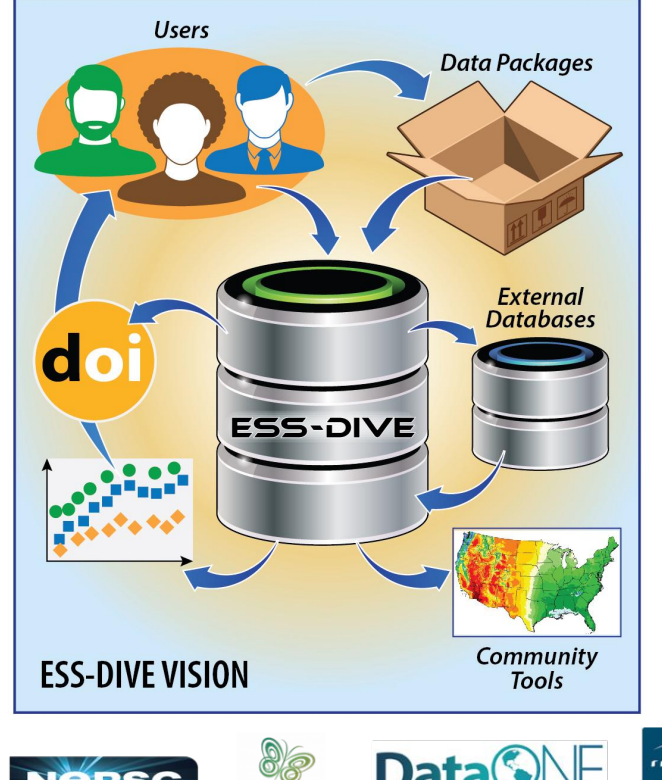

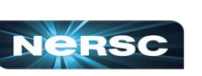

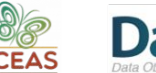

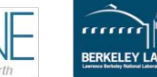

# ESS Community Engagement

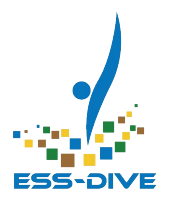

- Worked with ESS Data Management Working Group in ESS-DIVE package metadata design
- Site visits to ORNL, CDIAC, OSTI, and SLAC/Stanford
- 2017 ESS CI and AGU presentation
- **Formed Archive Partnership Board and** had first meeting

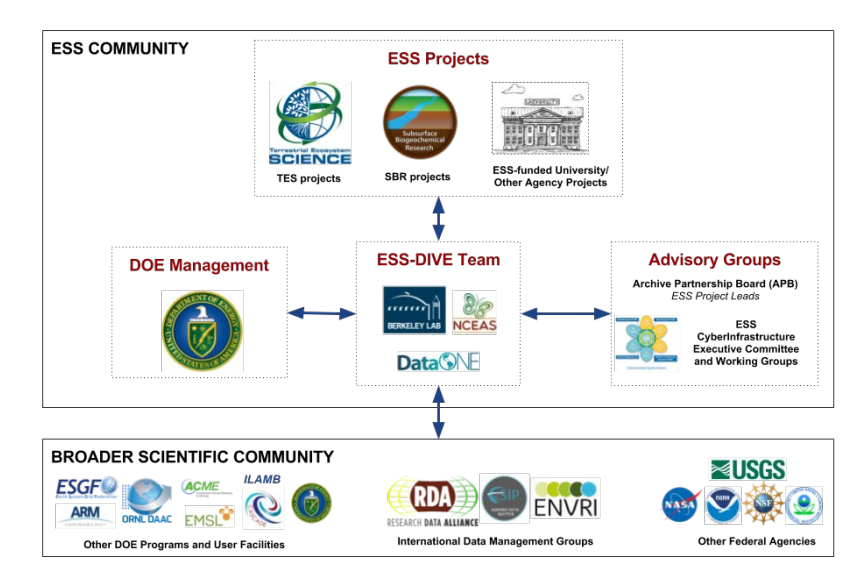

## Archive Partnership Board

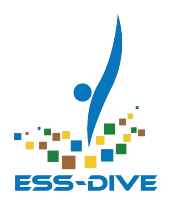

Stan Wullschleger (ORNL) John Bargar (SLAC) Susan Hubbard (LBNL) Margaret Torn (LBNL) Paul Hanson (ORNL) James Stegen (PNNL) Eric Pierce (ORNL) Annie Kersting (LLNL) Ken Kemner (ANL) Julie Jastrow (ANL) Kate Maher (Stanford) David Moulton (LANL) Jennifer Power (U Minn) Forrest Hoffman (ORNL) Kristen DeAngelis (U Mass) Dean Williams (LLNL) (not yet confirmed)

# ESS PI Meeting activities

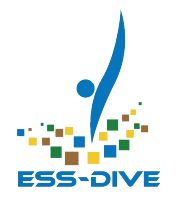

- Posters (back of Ben Franklin Hall)
	- ESS-DIVE Overview
	- Community Engagement and Publishing Lifecycle
- 1:1 Help desk (besides posters)
- Tue 9:25-9:40 AM plenary talk (D. Agarwal)
- Wed 10-11:30 AM Tutorial Breakout Session (C. Varadharajan, Room 4)

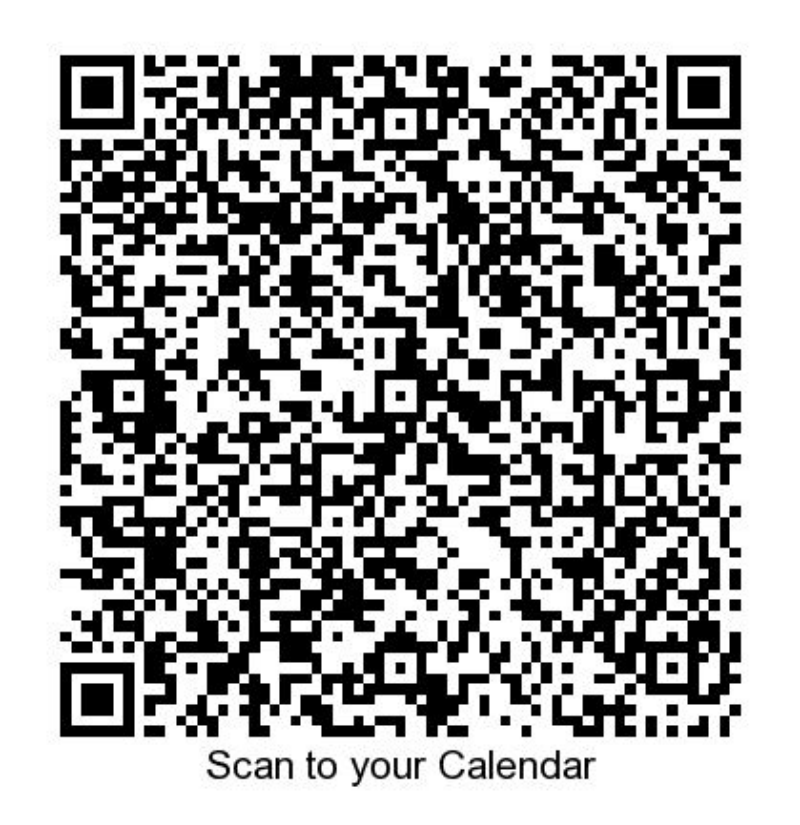

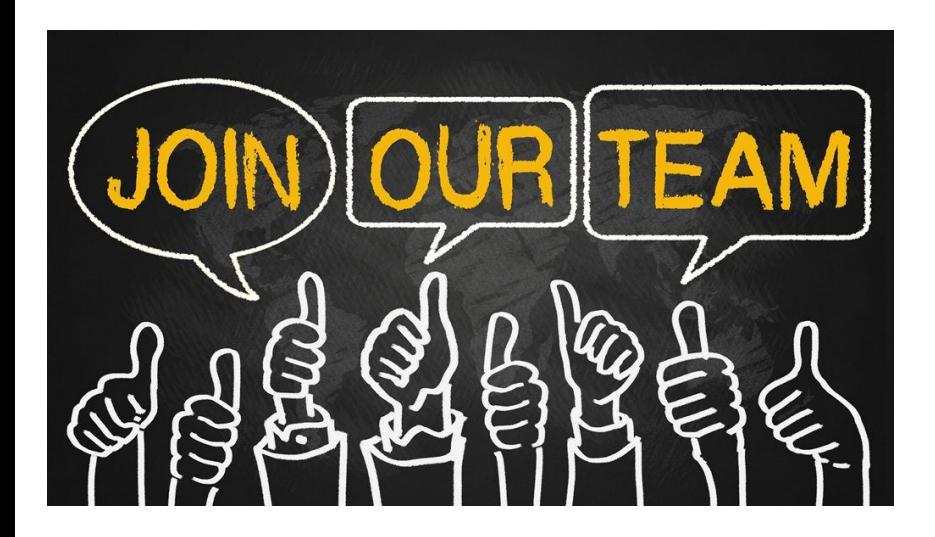

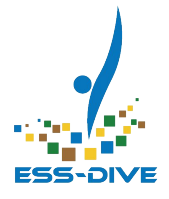

### Seeking input from ESS working groups on archive next steps.

#### Post hoc vs Post-Doc

We're hiring a postdoc to work on metadata standards, data processing and synthesis.

Job will be posted at jobs.lbl.gov

The Post hoc Fallacy To incorrectly assume "A" is the cause of "B" just because "A" preceded "B".

e.g. "All Professors have<br>Ph.D.'s, therefore getting a Ph.D. means you'll get a Professor job (right?)'

ORGE CHAM @ 20

The Post-Doc Fallacy To incorrectly assume you'll have a job just because you have a PhD.

e.g. "Now what??"

8

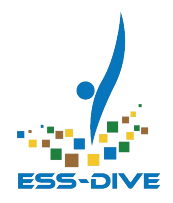

# Infrastructure

An overview of ESS-DIVE infrastructure, highlighting its primary features and the benefits brought by the LBNL / NERSC / NCEAS partnership.

# ESS-DIVE Archiving Features

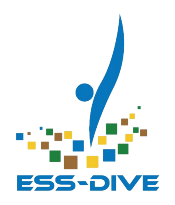

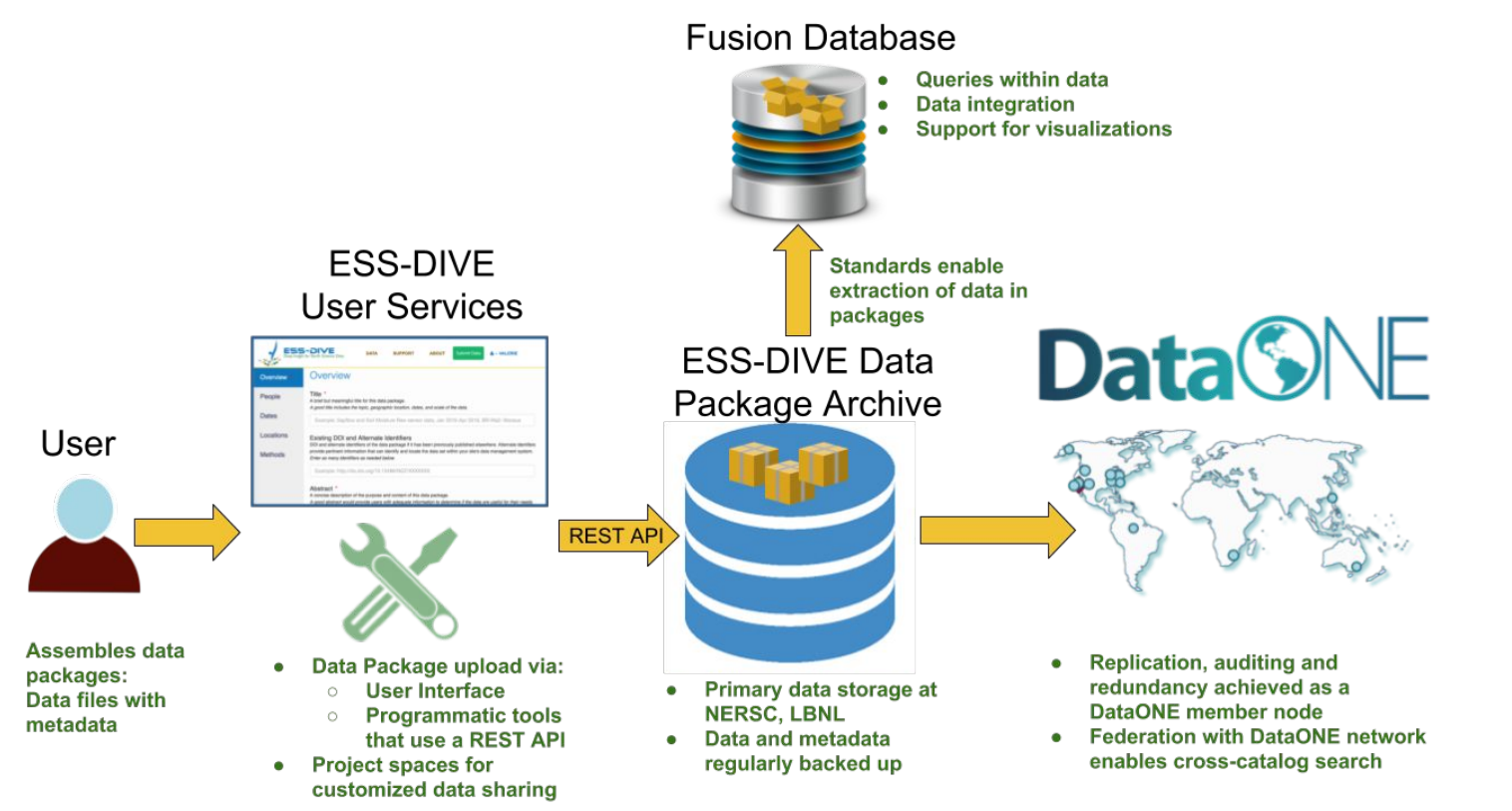

# Feature: User Services with Metacat

- Developed at NCEAS for earth sciences community
- Robust support for relevant metadata standards, data deposit, and data auditing / management
- Integrates with DataONE
- Web UI and REST API

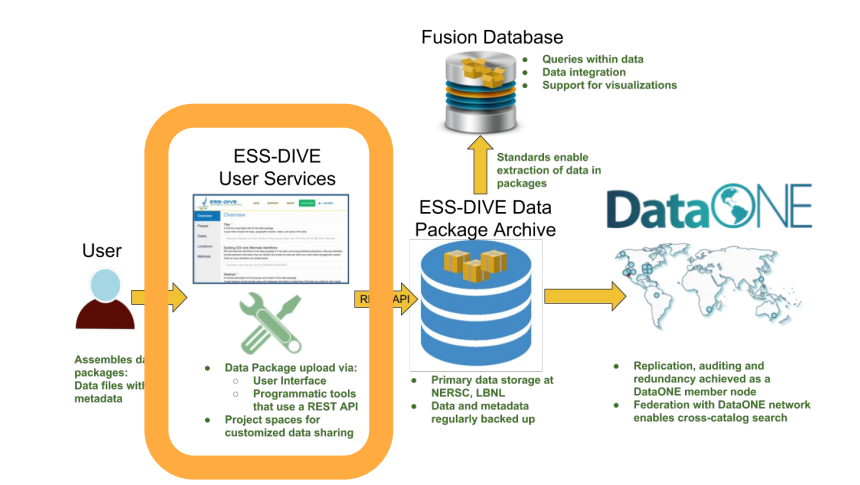

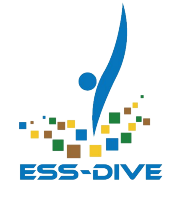

# Feature: Microservice Architecture at NERSC

- **Built on supported Spin platform** for web and network services
- Integrated with NERSC storage systems, HPC, and network
- Docker enables rigorous version control over software and underlying systems
- Multiple instances easy to "spin up" using isolated containers

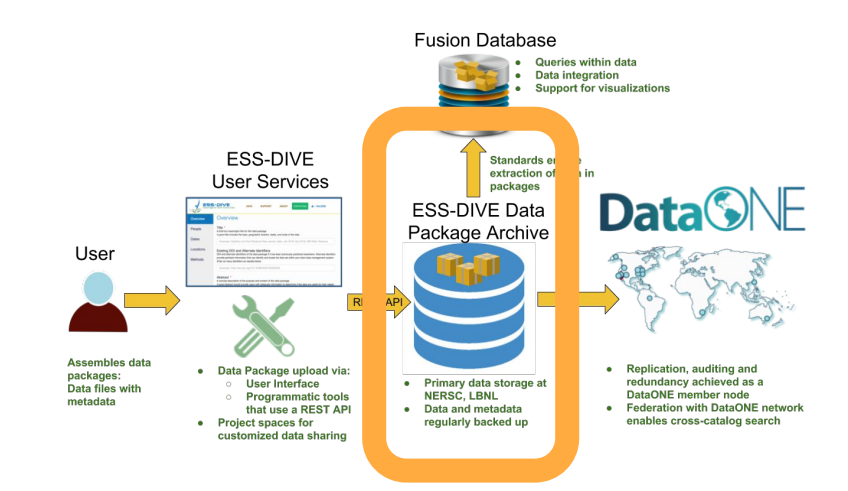

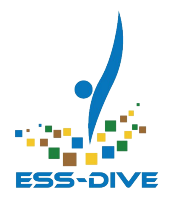

# Feature: DataONE network membership

- Robust protocol for data integrity and replication
- Geographic distribution ensures continuity of data preservation and access
- **Federated search enhances** discovery

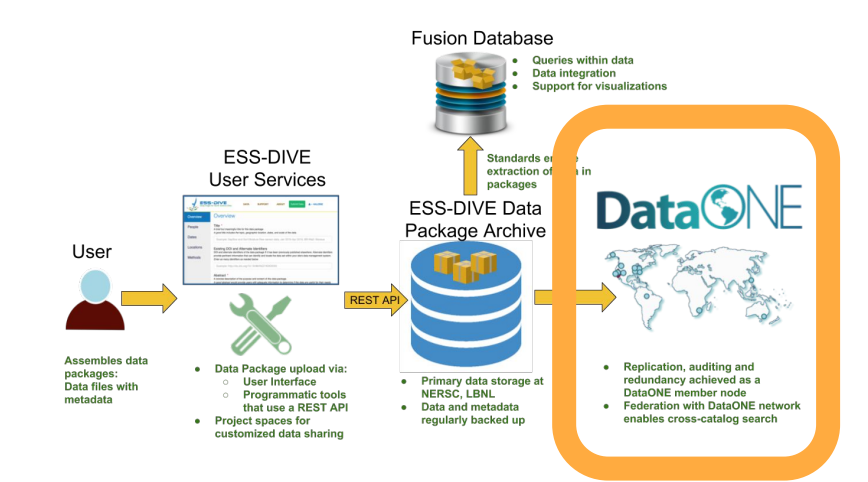

# Features and Benefits Summary

⇒

⇒

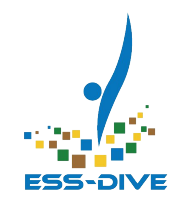

User Services based on Metacat archive management software and data tools

Microservice architecture on NERSC's new Docker-based platform, *Spin*

DataONE network membership

- Quick start-up; robust functionality; metadata and tools grounded in earth sciences community
- Integrated with petascale file systems, HPC, and fast network; rigorous version-controlled software stack and system architecture
- Reliable data integrity and replication; geographic distribution protects against localized risks; broadened discovery through federation ⇒

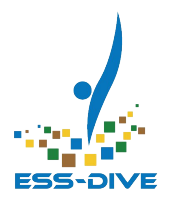

# ESS-DIVE Demo *[https://data.ess-dive.lbl.gov](https://data-sandbox.ess-dive.lbl.gov)*

Demonstration of *ESS-DIVE Data Archive 1.0.0* capabilities launched on April 1, 2018.

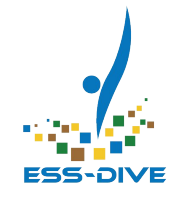

### Initial Capabilities

ESS-DIVE Data Archive 1.0 initially supports most common and important ESS community use cases.

- Upload data and metadata bundled together as a data package.
- Release data packages publicly with a digital object identifier (DOI).
- Public search and download of ESS data packages.

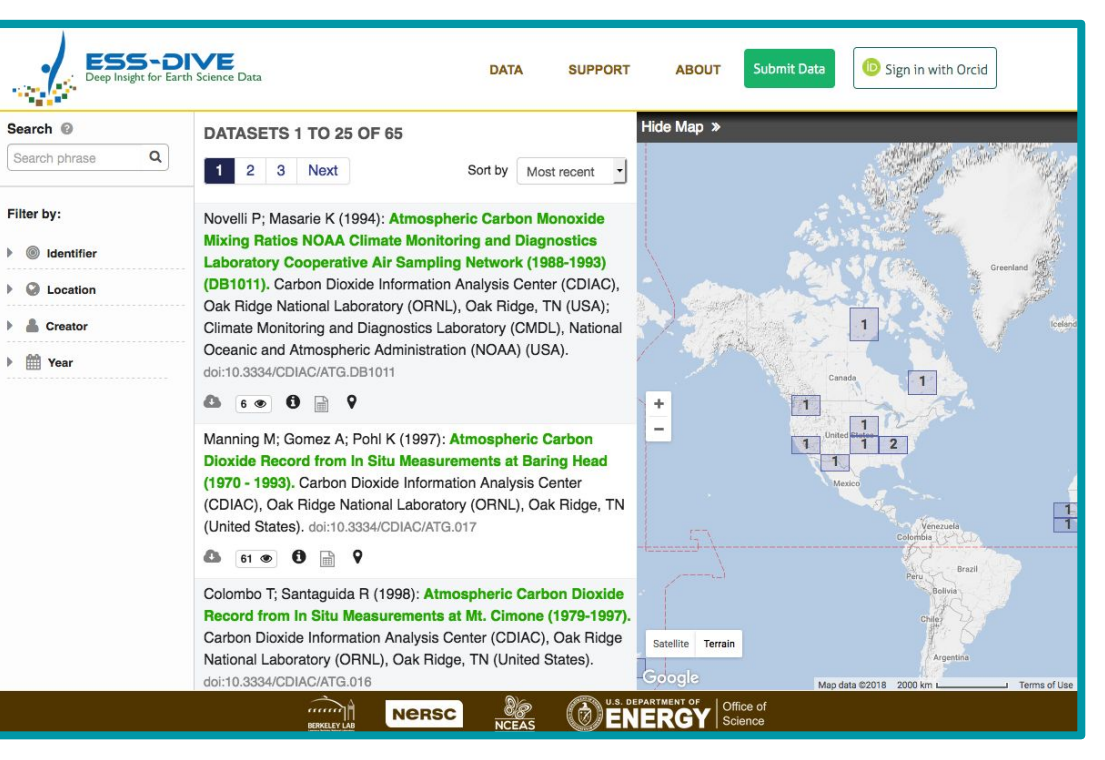

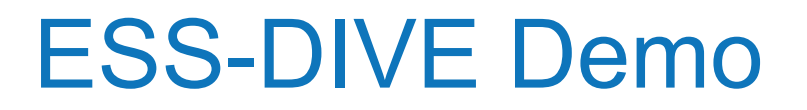

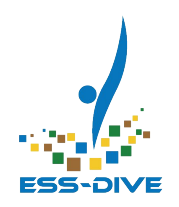

**ESS-DIVE Main Site**

*[https://data.ess-dive.lbl.gov](https://data-sandbox.ess-dive.lbl.gov)*

**ESS-DIVE Playground**

*<https://data-sandbox.ess-dive.lbl.gov>*

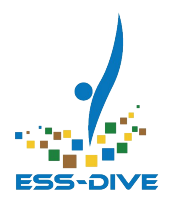

# **Discussion**

# Discussion Items

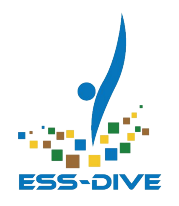

- Input on Metadata fields and standards
	- Project/Publisher
	- Variables
	- Keywords
- DOI Publisher and data versioning
- Data usage rights (CC)
- Management of project data and access rights
- Use-cases and priorities for future development
	- **Access:** How do you want to access
	- **Upload:** How do you want to upload
		- Do you want automated uploads?

# Digital Object Identifier - DOI

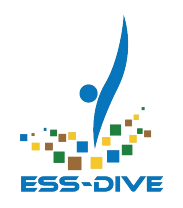

- Unique DOI prefix for ESS-DIVE with OSTI https://doi.org/**10.15485**
- Not planning to assign an infix
- Citation format
	- Creator (Publication Year). Title. Version. Publisher. https://doi.org/10.15485/xxxxxx
- How do you want to handle publisher?
- Versioning?

# Usage Right Options - Creative Commons

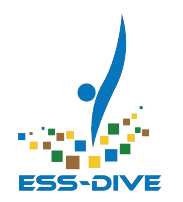

CC0 - Public domain, "No rights reserved"

- Public usage of your work allowed without restriction
- User is provided DOI citation information and requested to cite the DOI

### CCby4 - Public use with attribution of source

- Others who use your work in any way must cite the DOI
- Use of your work without citation requires author permission

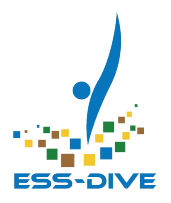

# Backup Slides

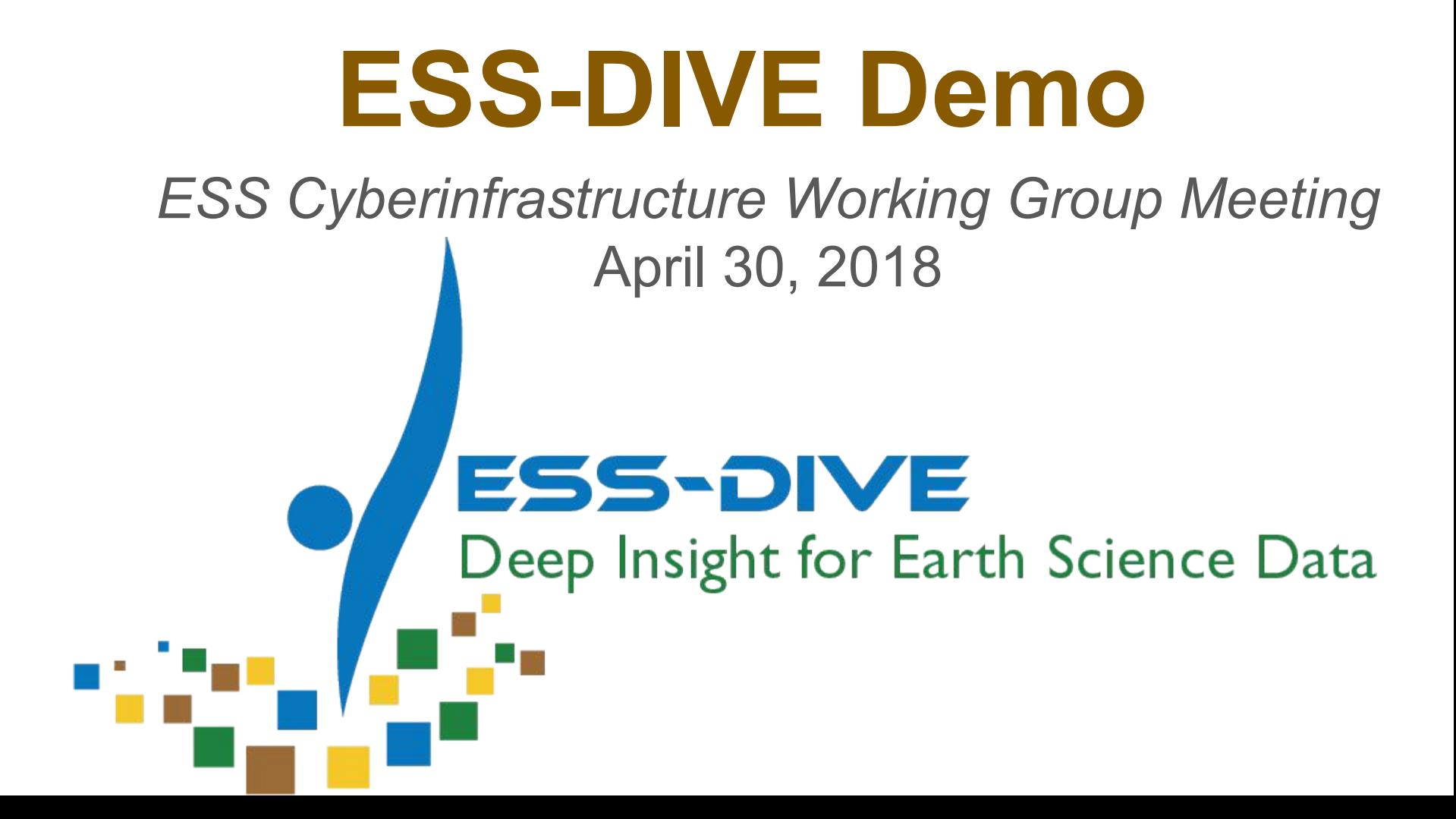

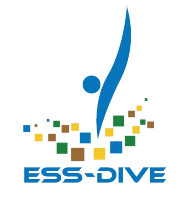

### Initial Capabilities

ESS-DIVE Data Archive 1.0 initially supports most common and important ESS community use cases.

- Upload data and metadata bundled together as a data package.
- Release data packages publicly with a digital object identifier (DOI).
- Public search and download of ESS data packages.

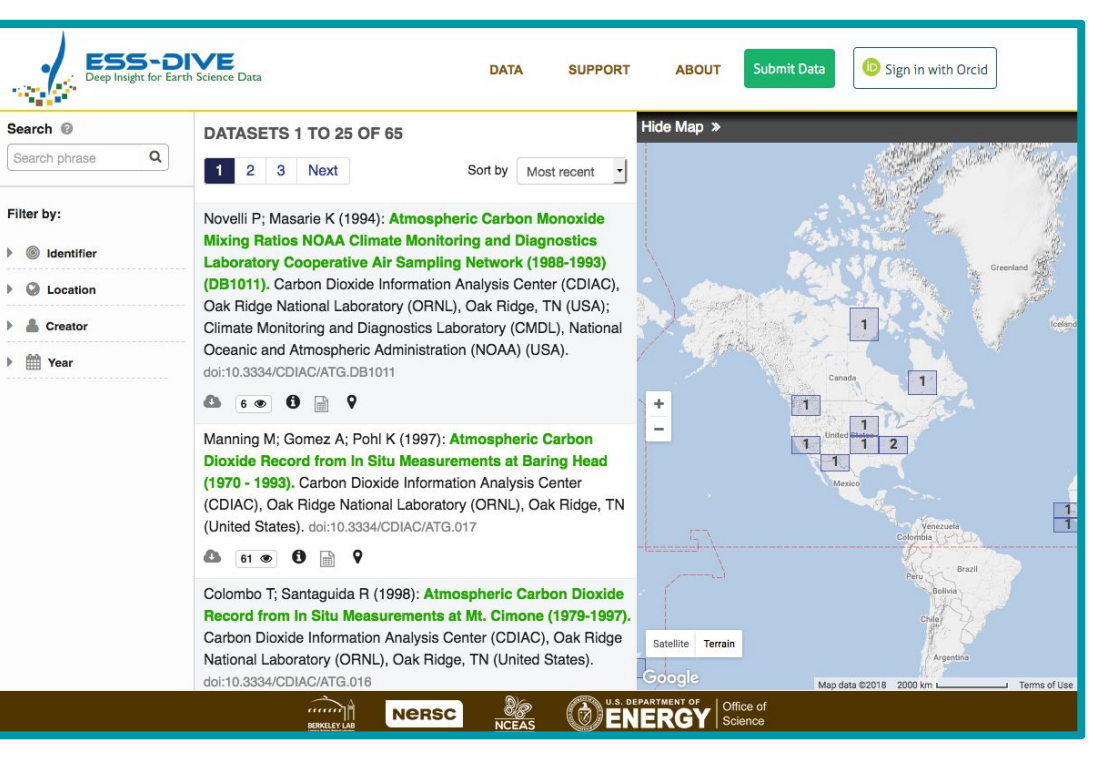

# Main Page - Public view

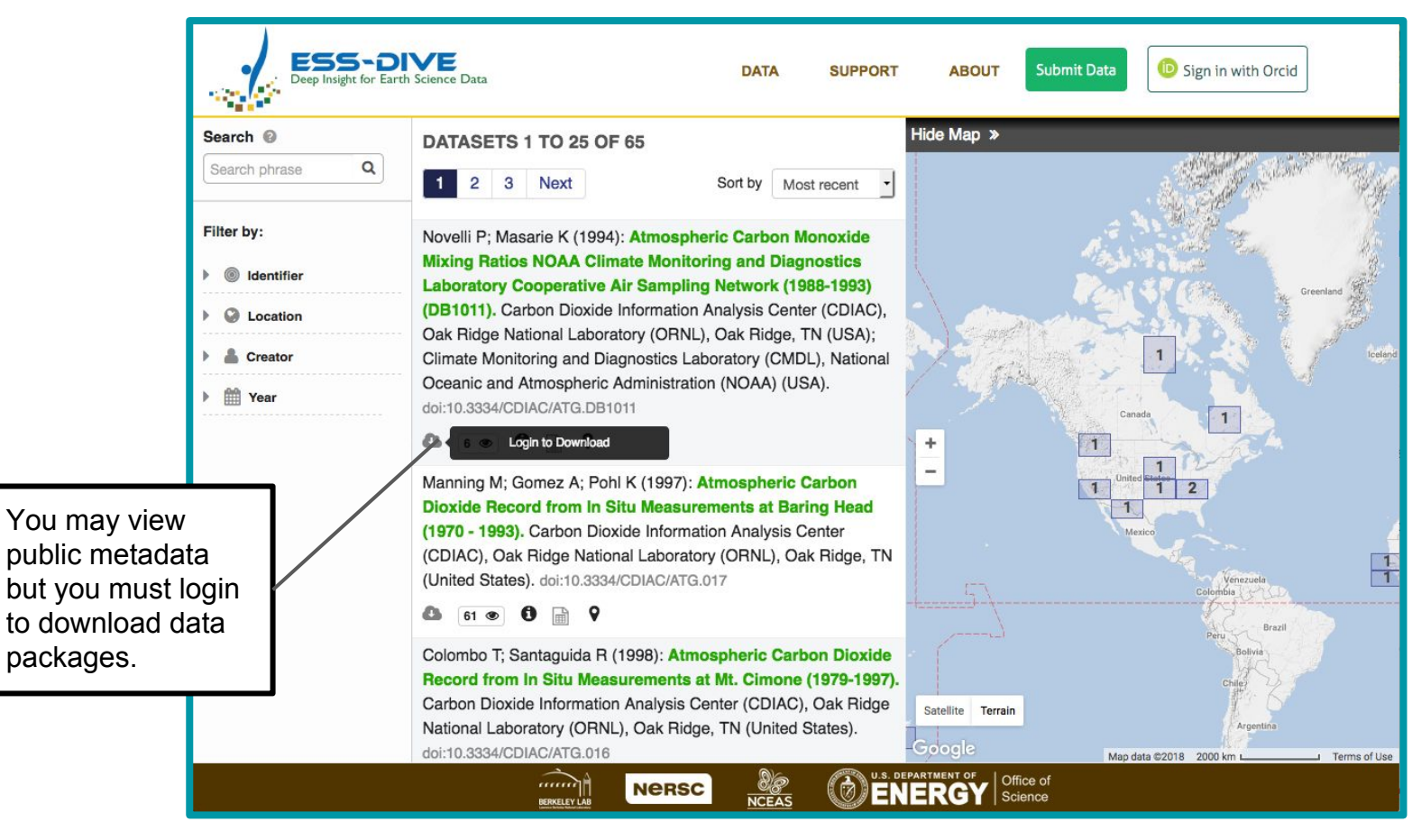

FSS-OIVE

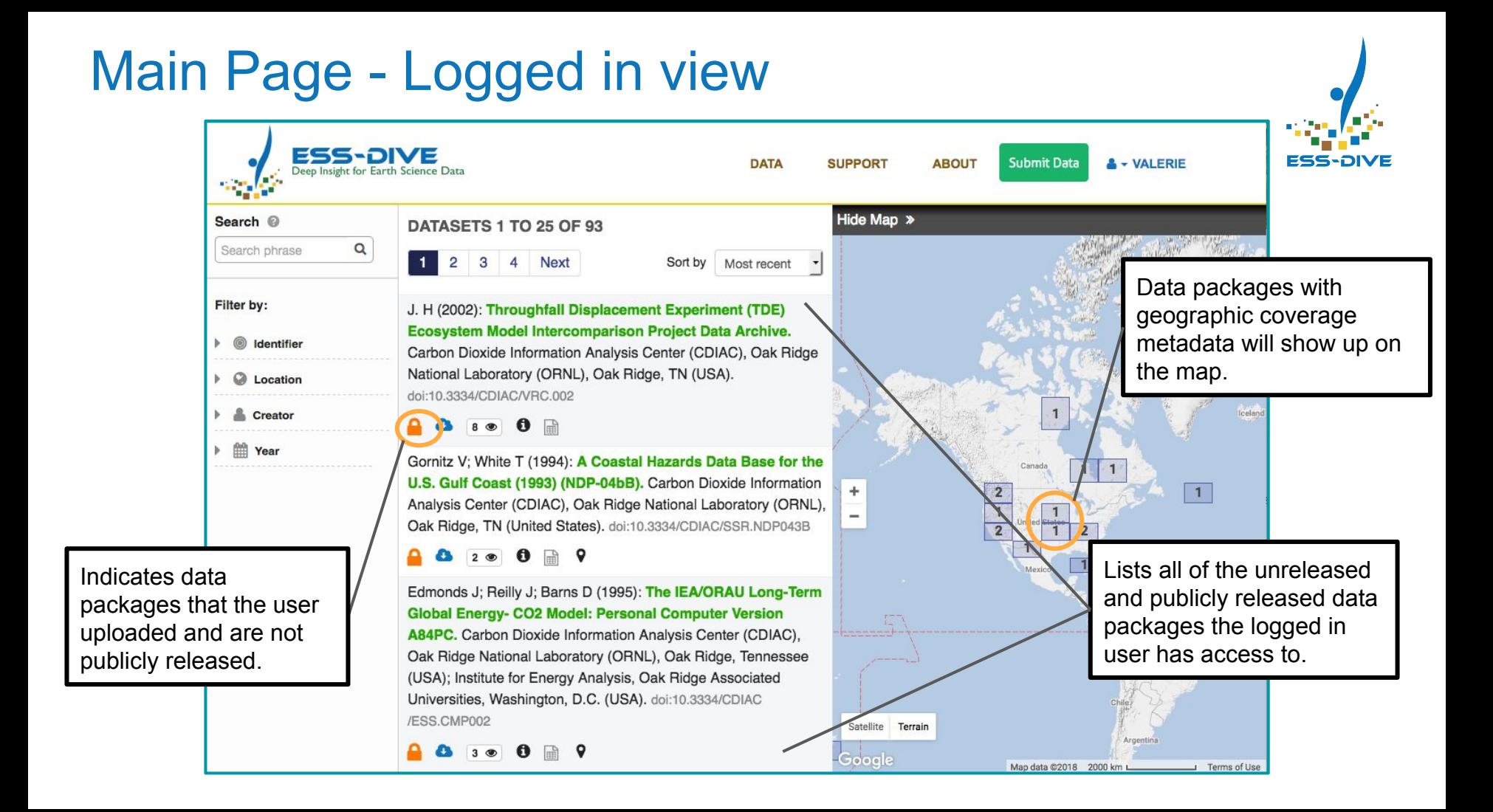

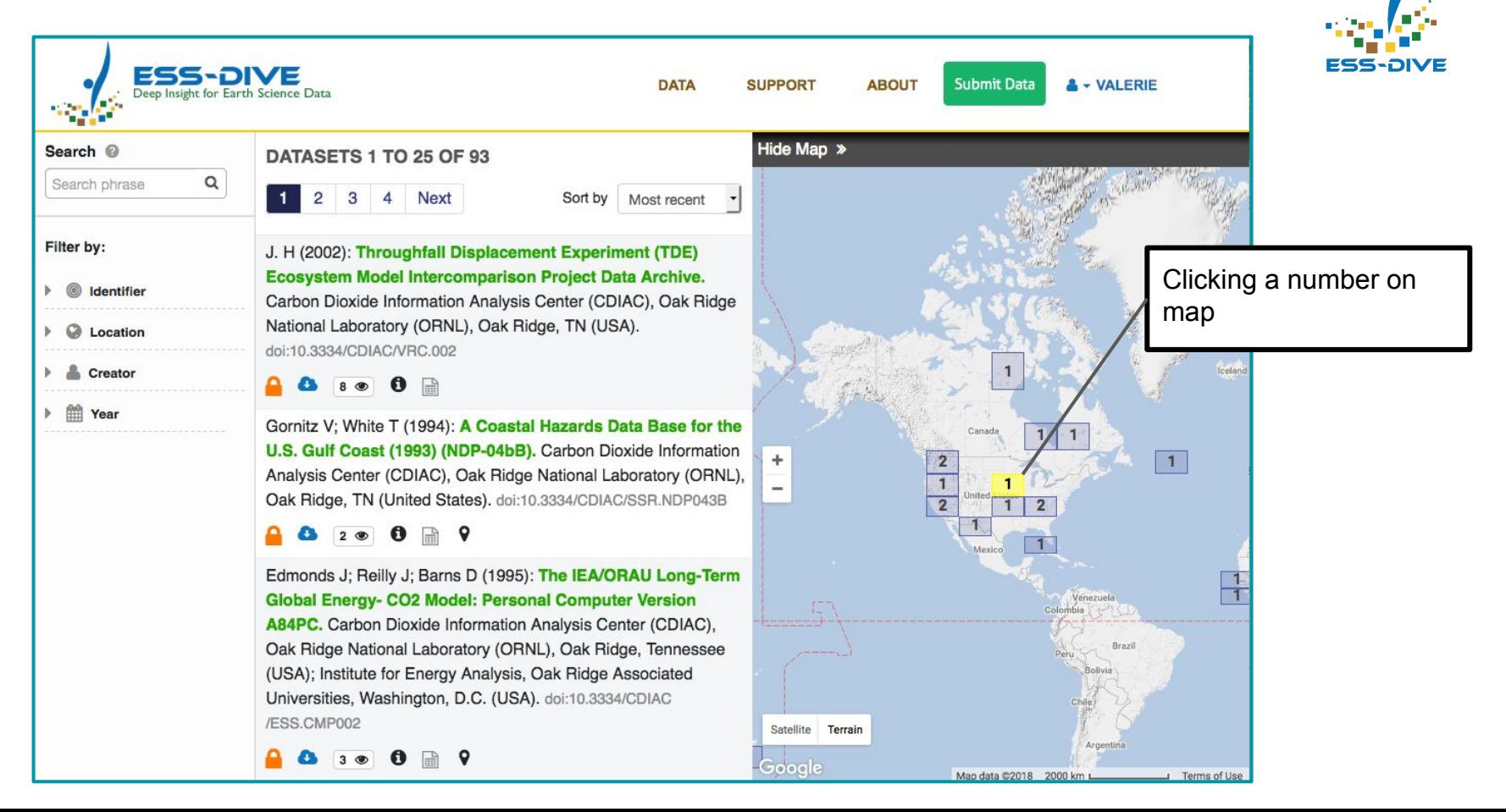

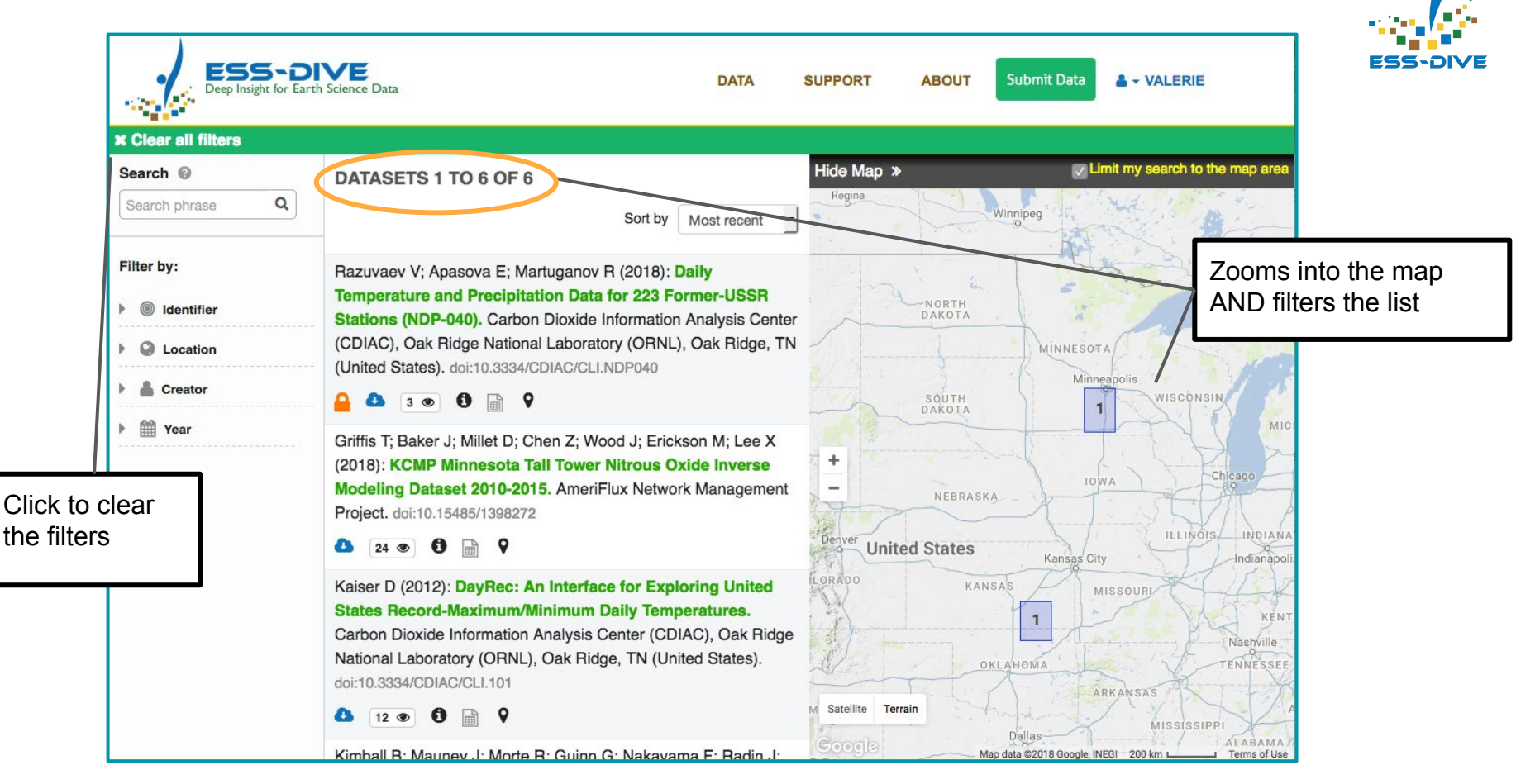

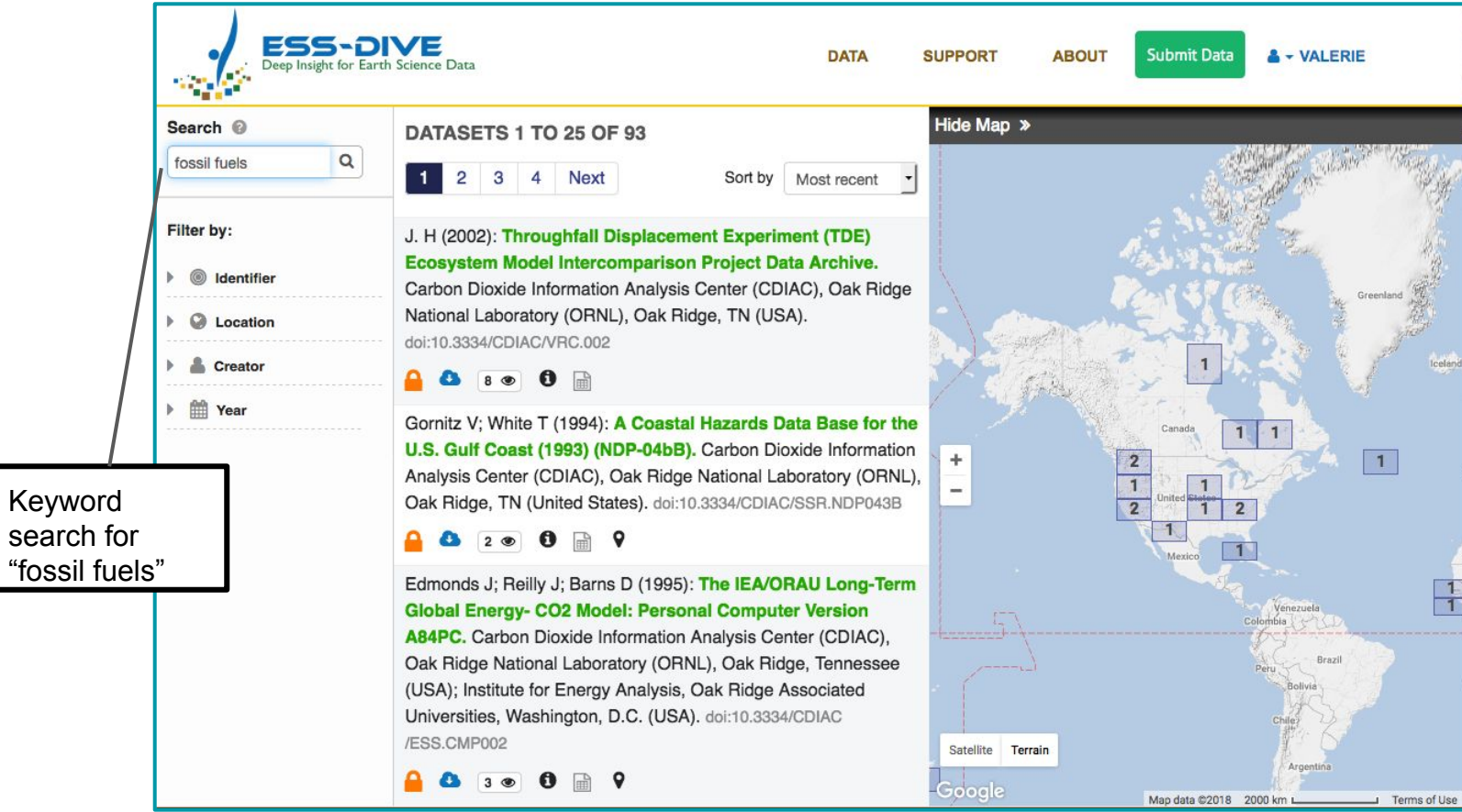

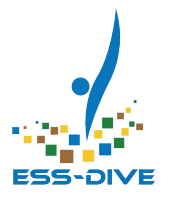

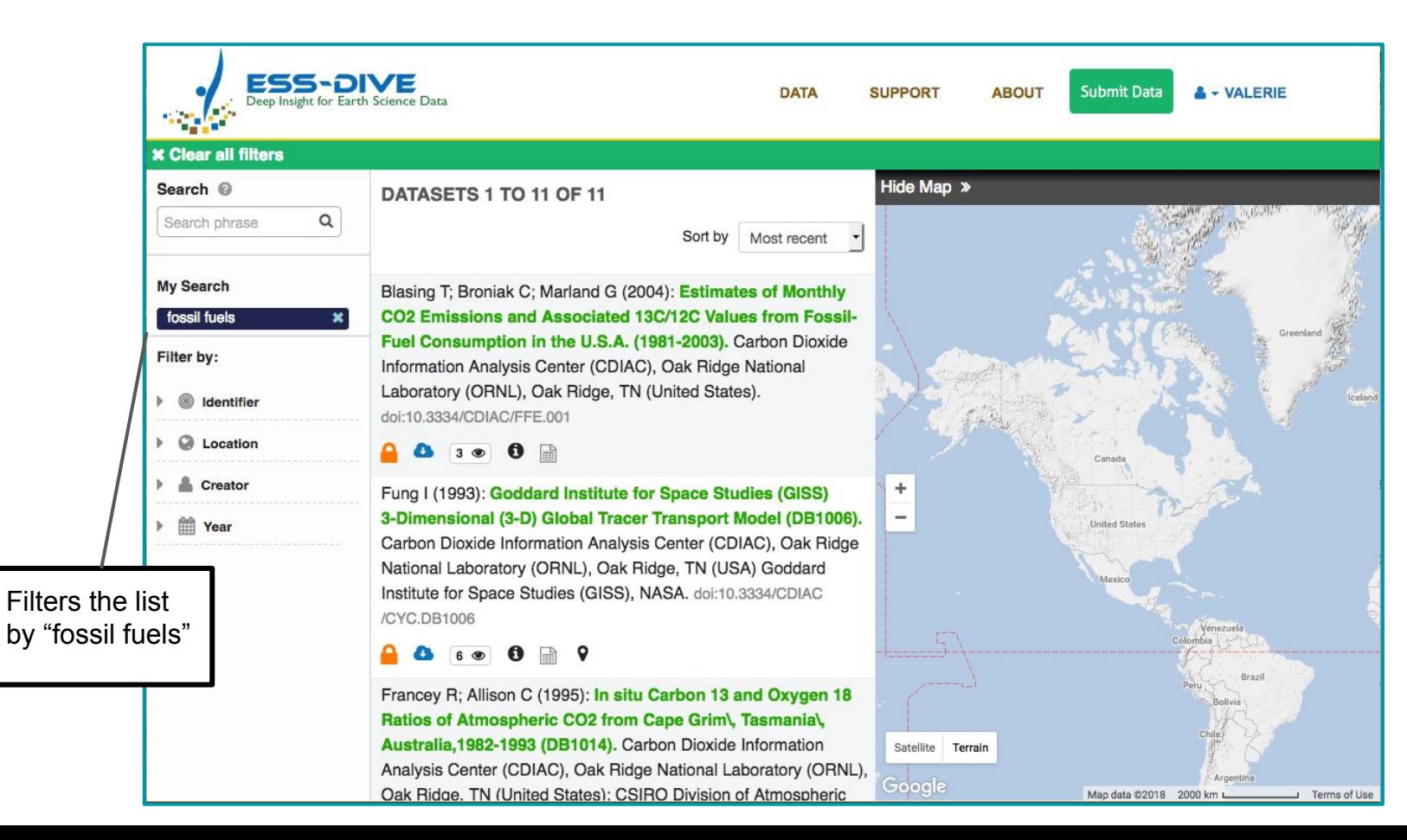

**ESS-DIVE** 

# Menu Options - Data

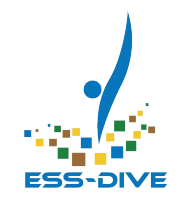

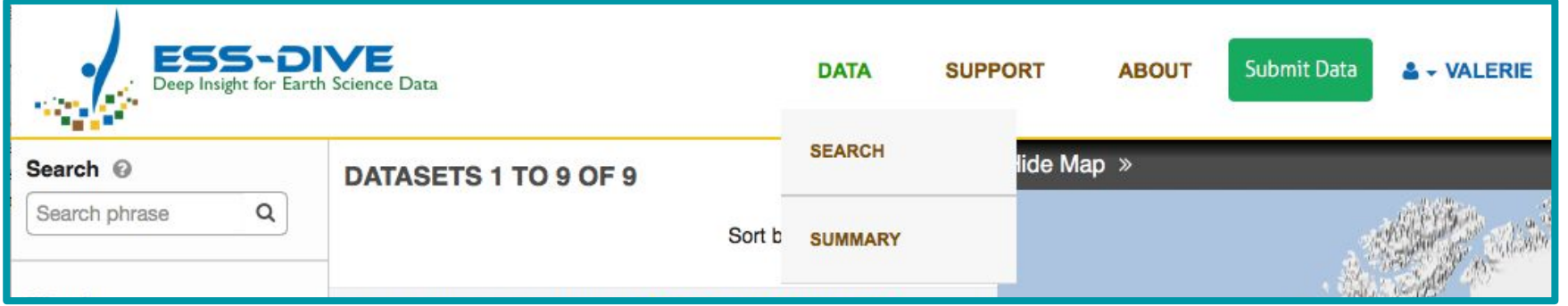

# Menu Options - Support

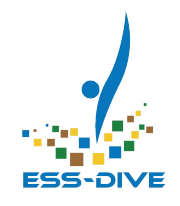

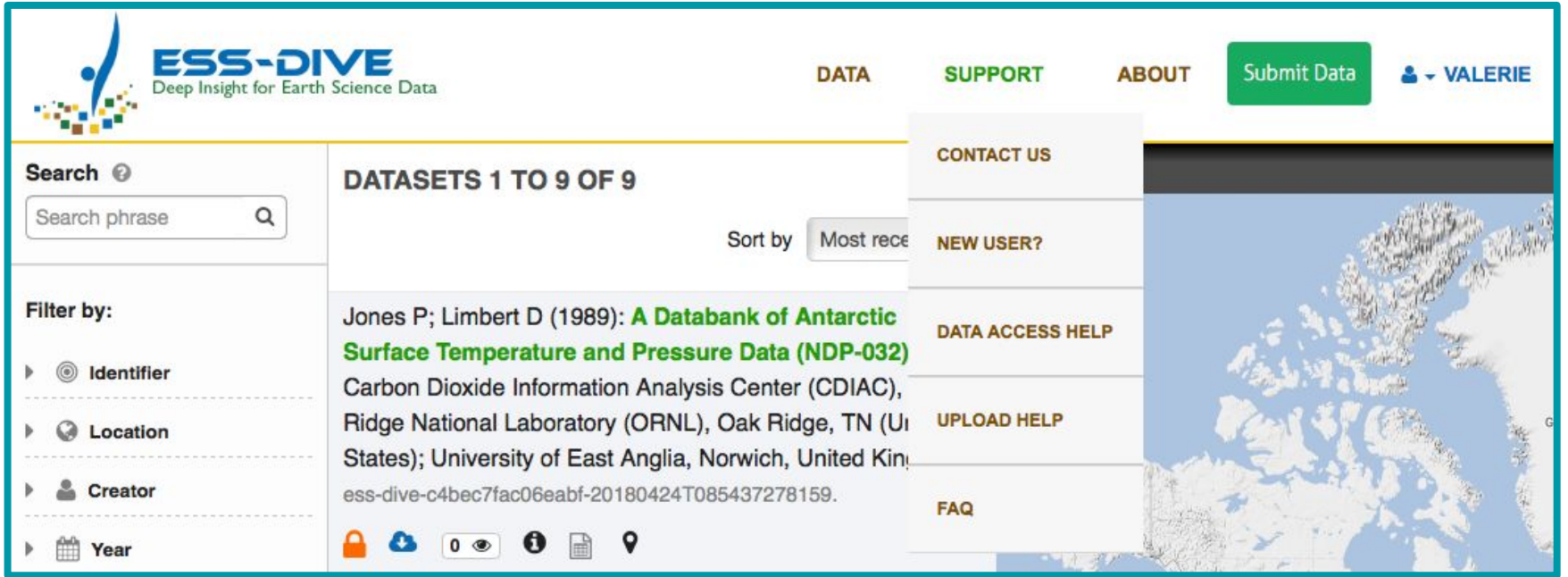

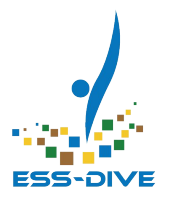

# Data Package - Create

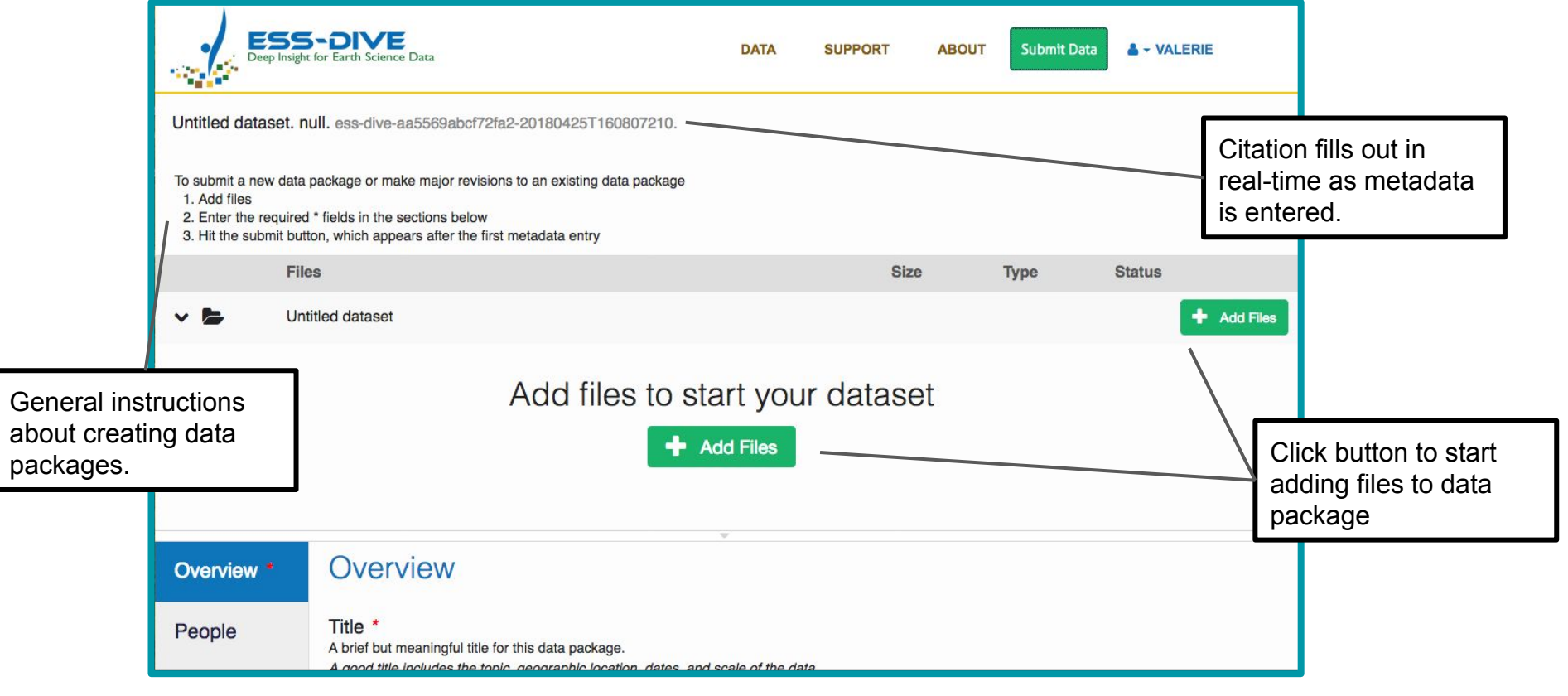

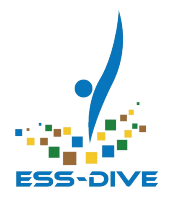

# Data Package - Create

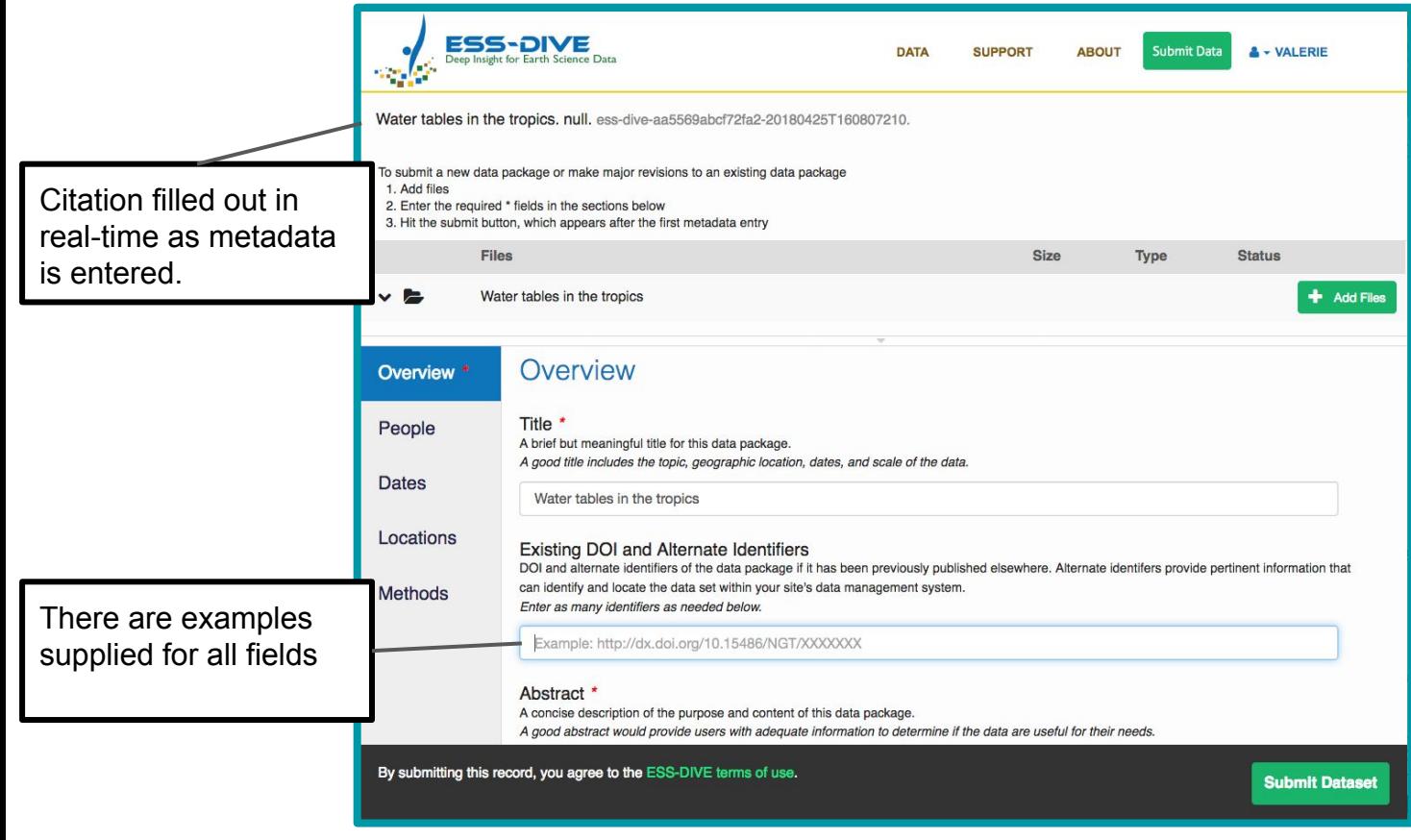

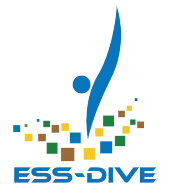

# Data Package - Create

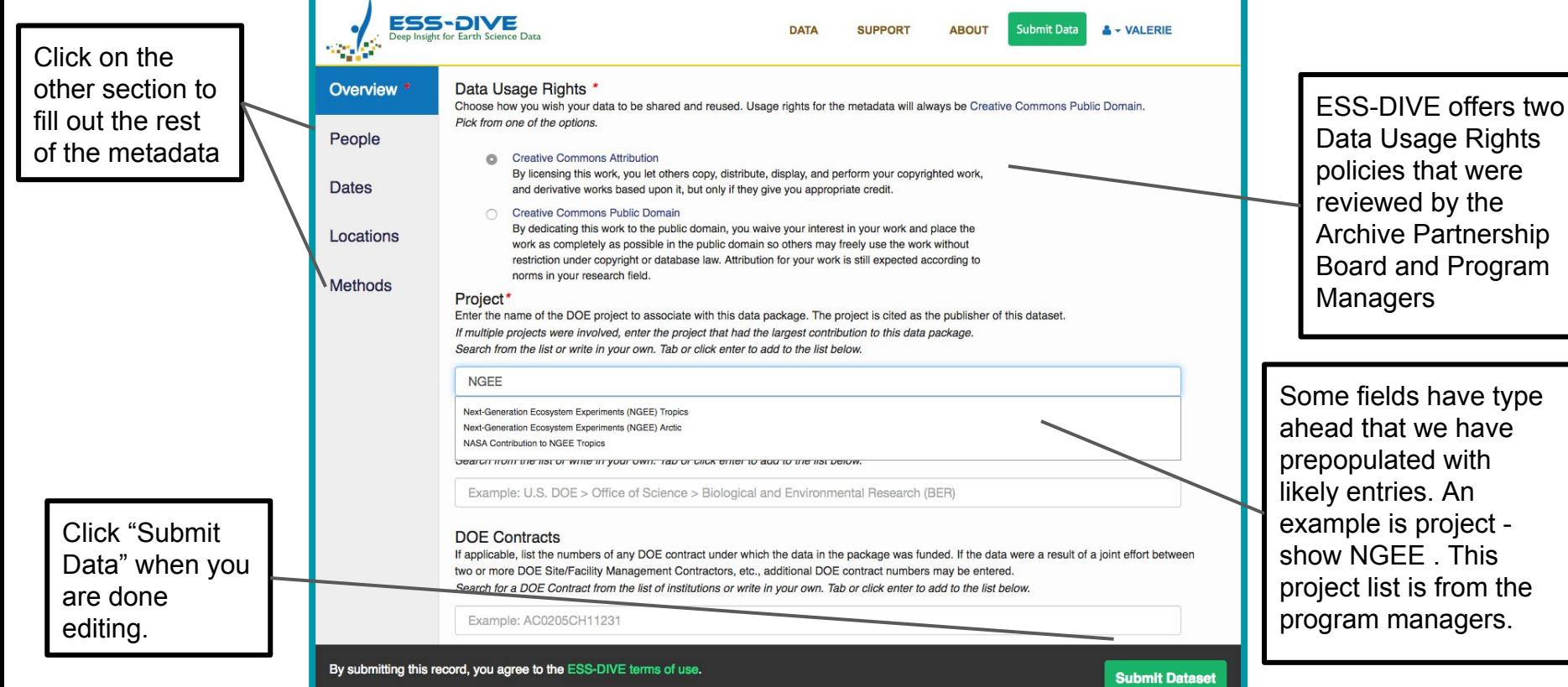

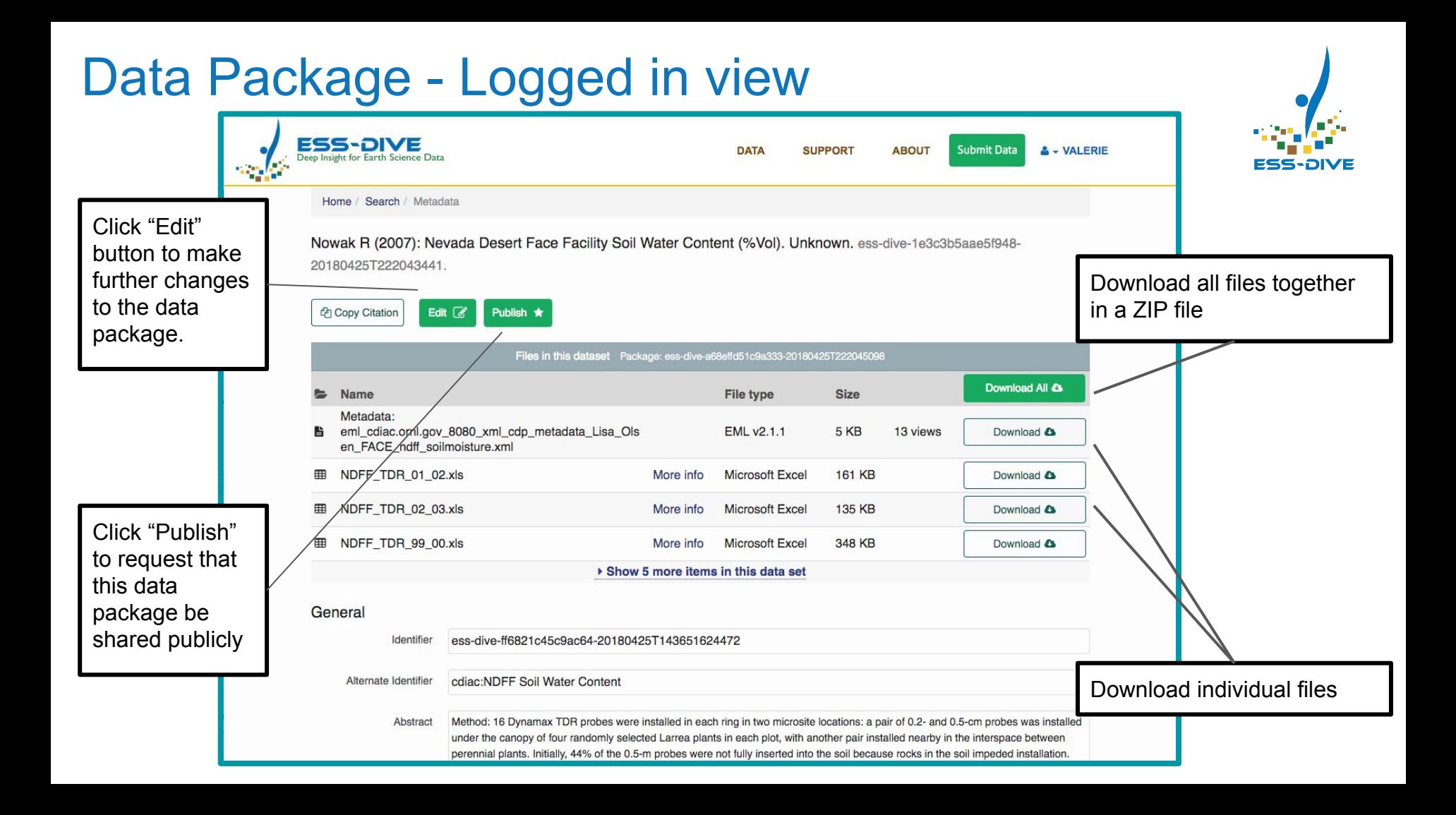

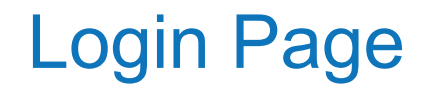

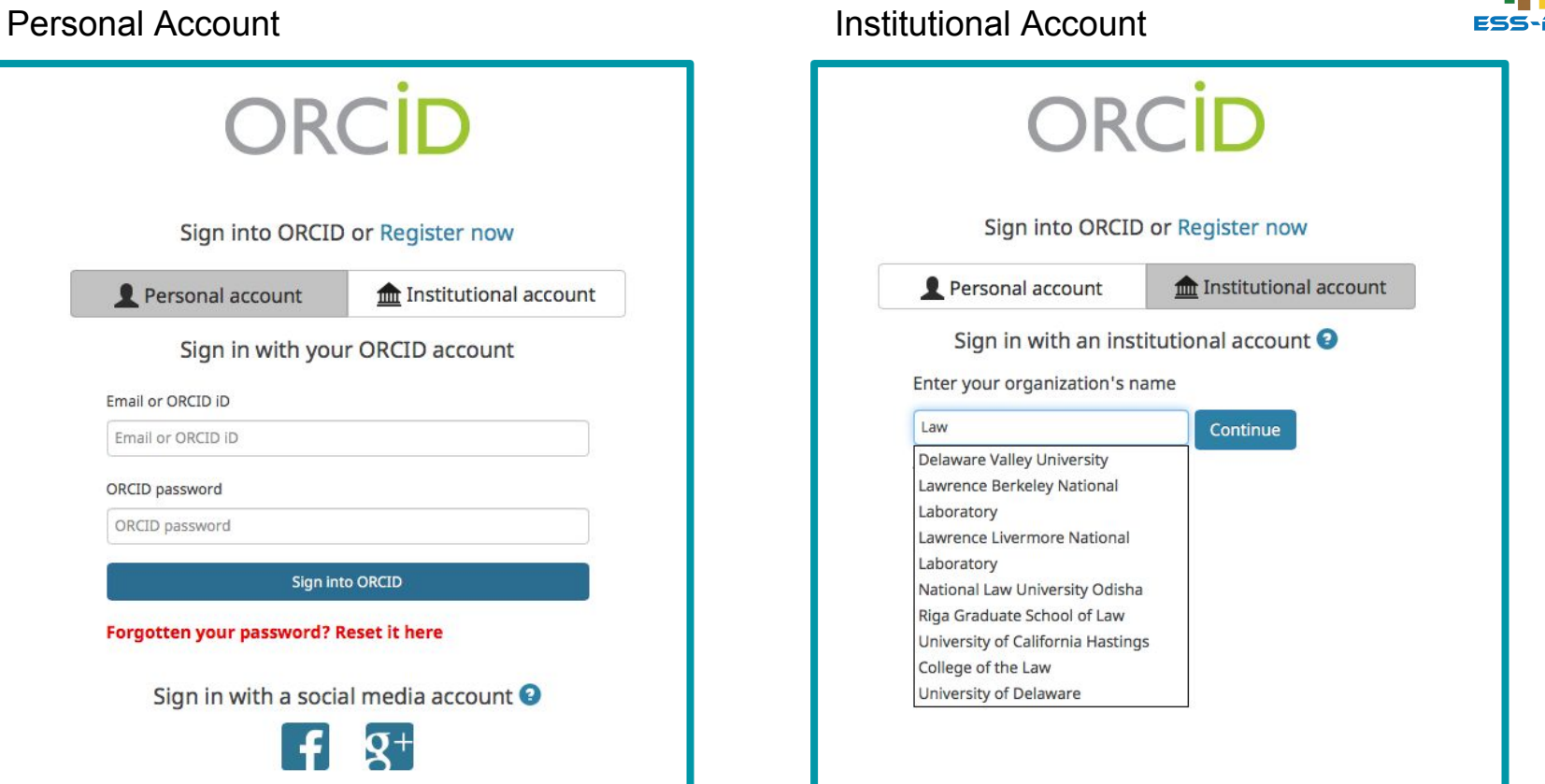

#### Data Package - Public view **ESS-DIVE** Sign in with Orcid **DATA SUPPORT ABOUT** Deep Insight for Earth Science Data

Metadata in standard format and uploaded da files availabl for download

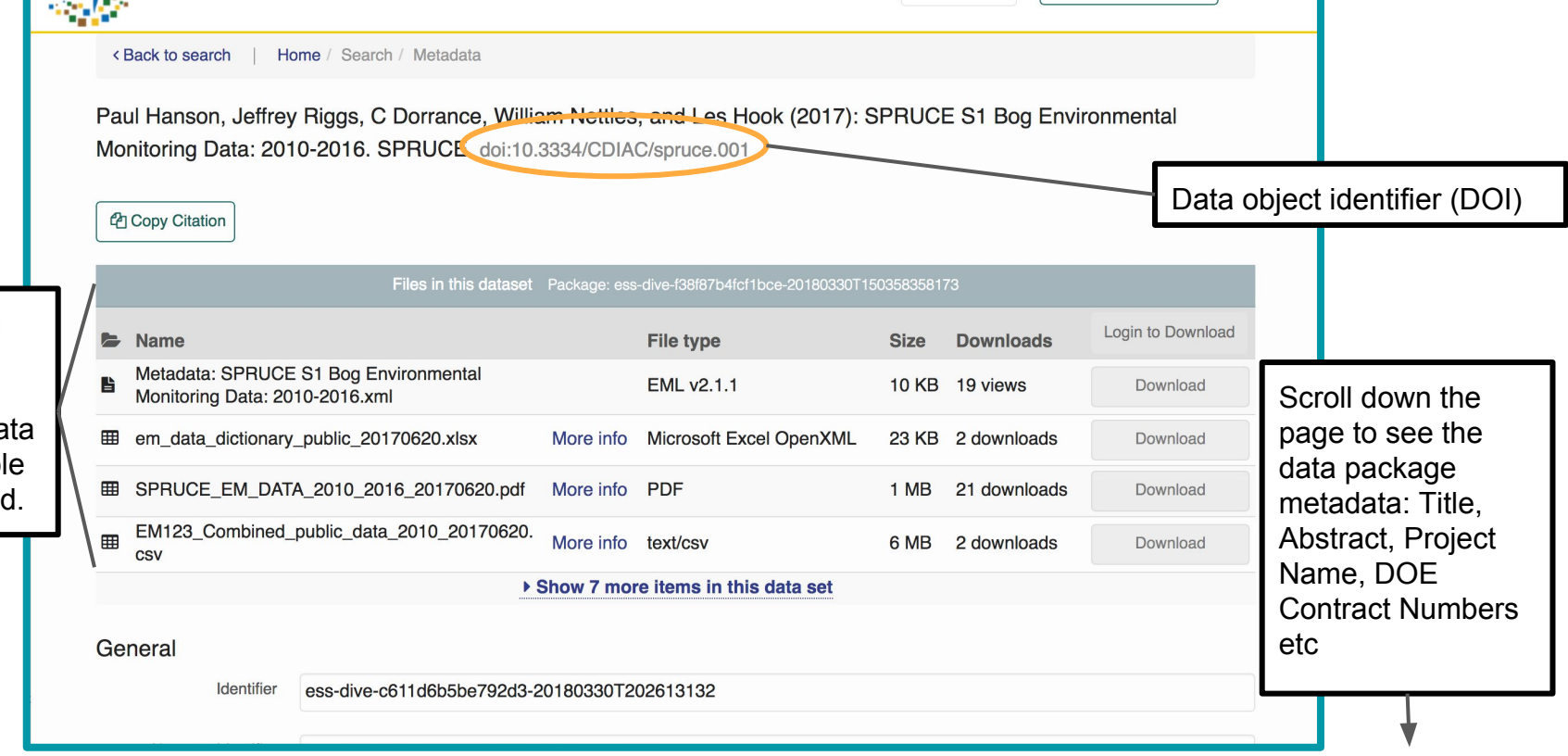

**ESS-DIVE**